Prof. dr hab. Elżbieta Richter-Wąs

**1**

## TEORETYCZNE PODSTAWY INFORMATYKI

7/12/2015

WFAiS UJ, Informatyka Stosowana I rok studiów, I stopień

## Wykład 8a

Modele danych: relacyjne bazy danych

### **□ Relacje binarne: podstawowe** własności

- Operacje dla zbiorów w algebrze relacyjnej
- Schemat bazy danych

# Relacyjny model danych

- Jednym z najważniejszych zastosowań komputerów jest przechowywanie i przetwarzanie informacji.
- Relacyjny model danych opiera się na idei organizowania danych w zbiory dwuwymiarowych tabel nazywanych "relacjami".
- Jest to uogólnienie modelu danych opartego na zbiorach, rozszerzającego relacje binarne do relacji o dowolnej krotności.
- Relacyjny model danych został pierwotnie opracowany z myślą o bazach danych oraz o systemach zarządzania bazami danych.
- Obecne zastosowania wykraczają poza ten pierwotny zakres.

## Relacje

- Chociaż założyliśmy, że w ogólności elementy należące do zbiorów są niepodzielne, w praktyce często korzystnym rozwiązaniem jest przypisanie elementom pewnych struktur.
- Ważną strukturą dla elementów jest lista o stałej długości zwana krotką. Każdy element takiej listy nazywamy składową krotki.
- Zbiór elementów, z których każdy jest krotką o takiej samej liczności -powiedzmy k- nazywamy relacją. Licznością takiej relacji jest k. Jeśli liczność wynosi 2 mówimy o krotce lub relacji binarnej.

#### **Iloczyn kartezjański A B**

Jest to zbiór par, z których pierwszy element pochodzi ze zbioru **A**, drugi ze zbioru **B**, ┡┿┤ czyli

#### $A \times B = \{(a,b) : a \in A \text{ oraz } b \in B\}$

- Iloczyn kartezjański nie ma własności przemienności,  $\mathbf{A} \times \mathbf{B} \neq \mathbf{B} \times \mathbf{A}$  (dla  $A \neq B$ ) H
- **K**-elementowy iloczyn kartezjański  $A_1 \times A_2 \times A_3 ... \times A_k$  to zbiór k-krotek  $(a_1, a_2,...,a_n)$ k.

## Własności relacji binarnych

#### **Przechodniość**

- **n** Niech R będzie relacją binarną na dziedzinie D.
- **n** Mówimy, ze relacja jest przechodnia jeśli zawsze gdy prawdziwe jest zarówno aRb i bRc, prawdziwe jest także aRc. Np. relacja

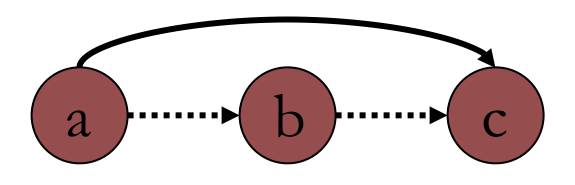

#### **Zwrotność**

- **n** Niech R będzie relacją binarną na dziedzinie D.
- **n** Mówimy, ze relacja jest zwrotną jeśli dla każdego elementu a należącego do dziedziny, relacja zawiera parę aRa. Dla tych samych elementów dziedziny mogą też istnieć inne pary aRb. Np. relacja  $\geq$

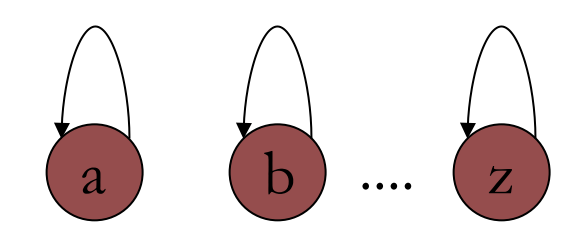

## Własności relacji binarnych

#### **Symetria**

- **n** Niech R będzie relacją binarną na dziedzinie D.
- **n** Mówimy, ze relacja jest symetryczna jeśli jest odwrotnością samej siebie tzn. zarówno aRb i bRa, Np. relacja  $\neq$

#### **Antysymetria**

- **n** Niech R będzie relacją binarną na dziedzinie D.
- **n** Mówimy, że relacja jest antysymetryczna jeśli aRb i bRa są jednocześnie prawdziwe tylko gdy a=b.
- **D** Nie jest konieczne, by prawdziwe było aRa dla każdej wartości a należącej do dziedziny relacji antysymetrycznej. Np. relacja  $\geq, >$

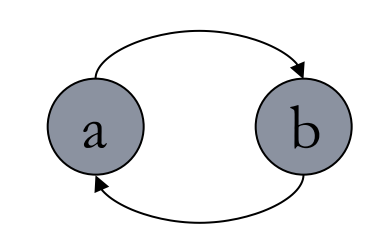

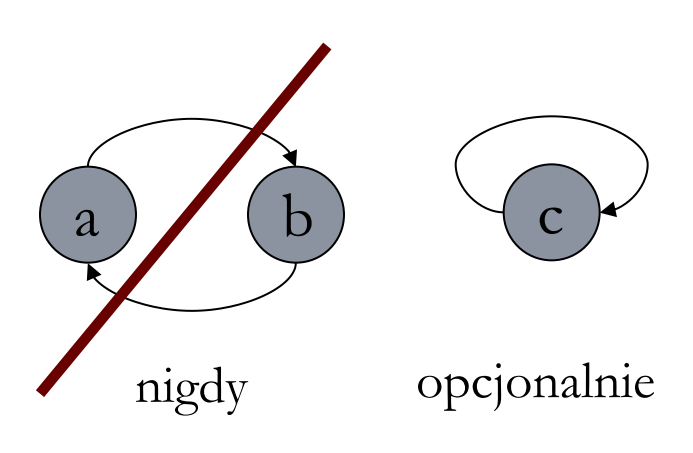

## Własności relacji binarnych

#### **Relacja porządku częściowego i całkowitego**

- Relacja porządku częściowego jest to relacja binarna spełniająca własność przechodniości i antysymetrii.
- Mówimy że jest to relacja porządku całkowitego jeśli poza przechodniością i antysymetrią spełnia także warunek, że wszystkie pary elementów należących do jej dziedziny są porównywalne.
- Oznacza to, że jeśli R jest relacją porządku całkowitego oraz jeśli a i b są dowolnymi elementami tej dziedziny, to albo aRb, albo bRa jest prawdziwe (mówimy wtedy że relacja jest spójna).
- Należy zauważyć że każdy porządek całkowity jest zwrotny, ponieważ możemy przyjąć a i b będące tym samym elementem – wymaganie porównywalności oznacza że aRa.
- **Relacja równoważności**
	- Relacja równoważności to relacją binarną, która jest zwrotna, symetryczna i przechodnia.
	- Dzieli ona swoją dziedzinę na klasy równoważności.

# Relacyjny model danych

**8**

- Relacyjny model danych wykorzystuje pojęcie relacji (ang. relation) które jest bardzo mocno związane z przedstawioną wcześniej definicją z teorii zbiorów, jednak różni się w kilku szczegółach:
	- W relacyjnym modelu danych informacja jest przechowywana w tabelach.
	- Kolumny tabeli maja nadane konkretne nazwy i są atrybutami relacji.
	- **E** Każdy wiersz w tabeli jest nazywany krotką i reprezentuje jeden podstawowy fakt.
	- **Pojęcie relacji odwołuje się do każdej** krotki.

**Atrybuty relacji: Zajęcia, StudentID, Ocena**

**Krotki: (CS101, 12345, 5.0) (CS101, 67890, 4.0)** …

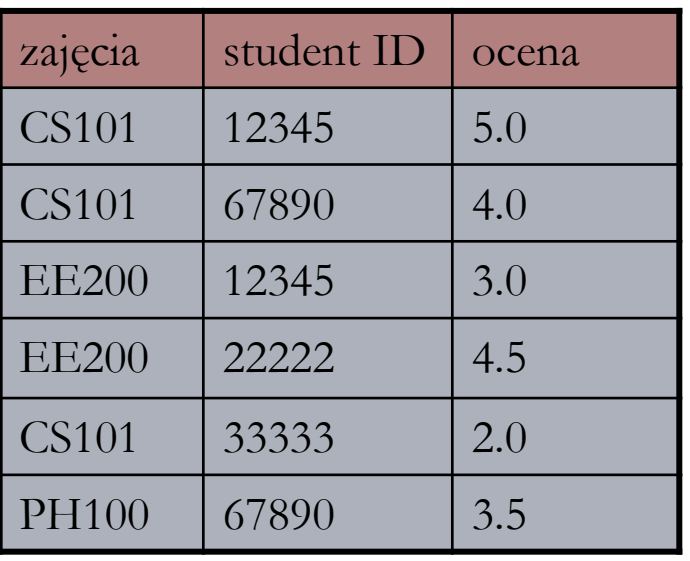

# Relacyjny model danych

**9**

- **Tabele** możemy rozpatrywać w dwóch aspektach:
	- **n** jako zbiór nazw kolumn
	- **p** jako zbiór wierszy zawierających informacje.
- □ Pojęcie "**relacji"** odwołuje się do zbioru wierszy.
- $\Box$  Każdy wiersz reprezentuje jedną "krotkę" należąca do relacji, ich uporządkowanie nie ma znaczenia.
- Żadne dwa wiersze nie mogą mieć tych samych wartości we wszystkich kolumnach.
- Zbiór nazw kolumn (atrybutów) nazywamy **schematem** (ang. scheme) relacji.
- Kolejność atrybutów w schemacie relacji nie ma znaczenia, musimy jednak znać powiązania pomiędzy atrybutami i kolumnami w tabeli.

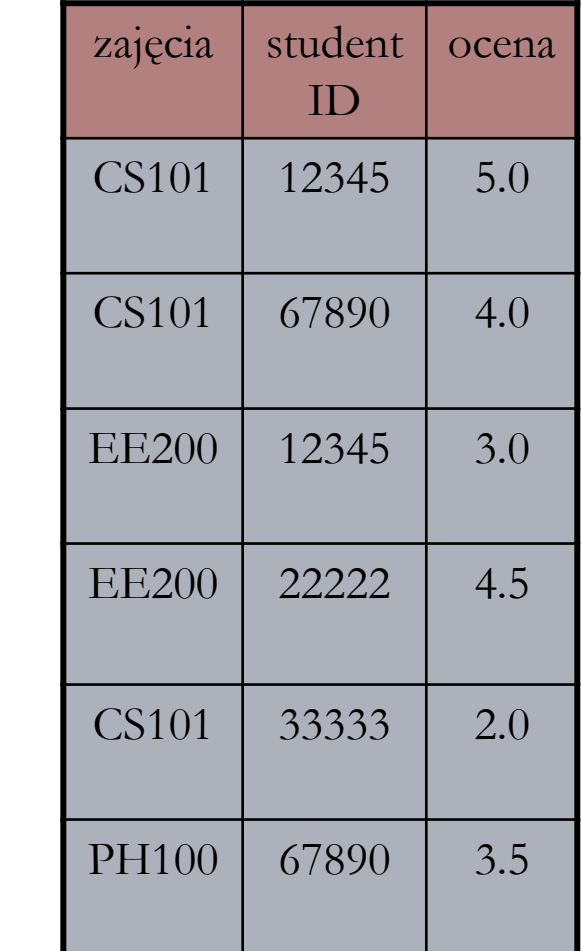

Prof. dr hab. Elżbieta Richter-Was 7/12/2015

## Reprezentowanie relacji

#### **10**

- Podobnie jak w przypadku zbiorów istnieje wiele różnych sposobów reprezentowania relacji za pomocą struktur danych.
- □ Tabela postrzegana jako zbiór wierszy powinna być zbiorem struktur zawierających pola odpowiadające nazwom kolumn.

struct ZSO { char Zajecia[5]; int StudentID; char Ocena<sup>[3]</sup>; }

- Sama **tabela** może być reprezentowana za pomocą:
	- **tablicy struktur tego typu**
	- **listy jednokierunkowej złożonej z takich struktur**
- Możemy identyfikować jeden lub więcej atrybutów jako "dziedzinę" relacji i traktować pozostałe atrybuty jako przeciwdziedzinę.

Prof. dr hab. Elżbieta Richter-Was 7/12/2015

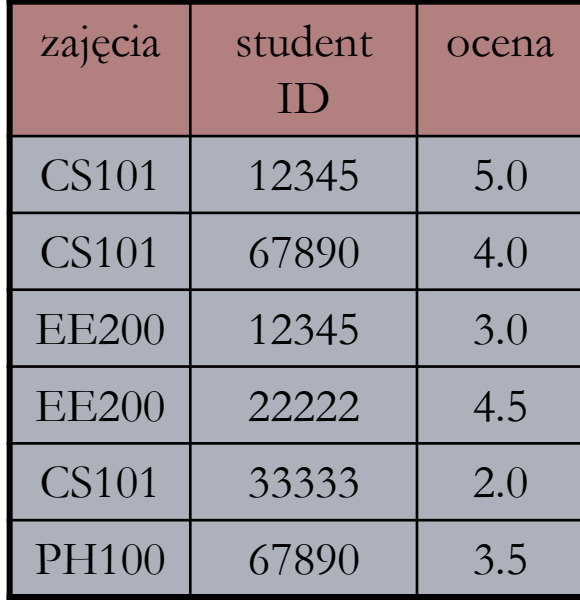

## Reprezentowanie relacji

- Zbiór relacji nazywamy **bazą danych**.
- □ Jedną z decyzji którą należy podjąć przy projektowaniu bazy danych to sposób w jaki przechowywane informacje powinny być rozłożone pomiędzy tabele.
- □ Najskuteczniejsze operacje na bazie danych polegają na wykorzystaniu wielu relacji do reprezentowania powiązanych ze sobą i wzajemnie skoordynowanych typów danych.
- Wykorzystując właściwe struktury danych możemy efektywnie przechodzić z jednej relacji do drugiej i pozyskiwać w ten sposób informacje z bazy danych której nie moglibyśmy otrzymać z pojedynczej relacji.
- **Zbiór schematów** dla różnych relacji w jednej bazie danych nazywamy schematem bazy danych.
	- **schemat bazy danych**  określa sposób organizowania informacji,
	- **zbiór krotek w każdej relacji**  stanowi właściwe informacje które są przechowywane.

## Schemat bazy danych

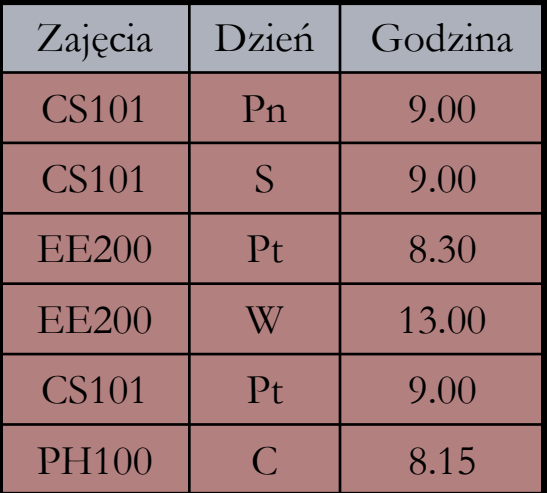

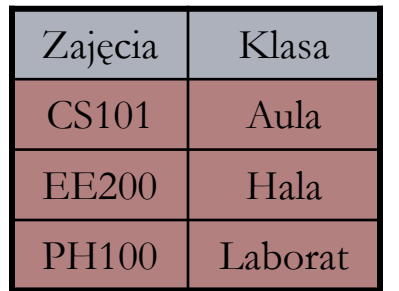

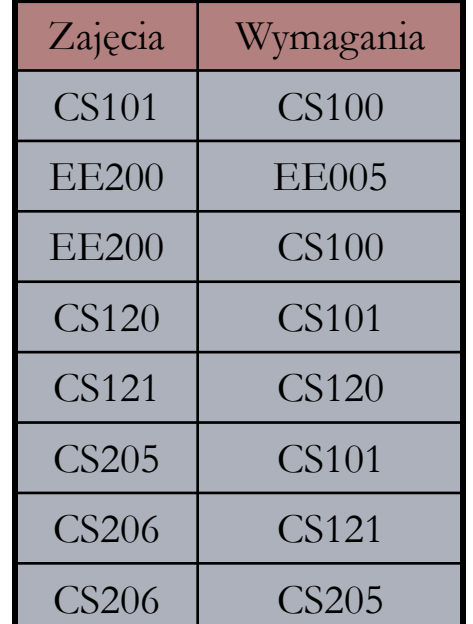

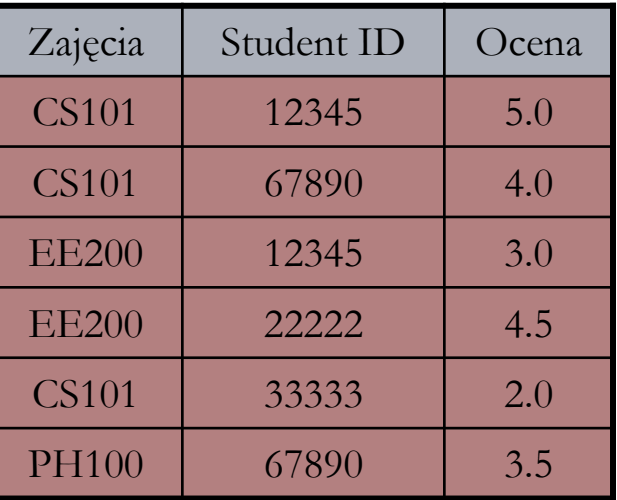

Prof. dr hab. Elżbieta Richter-Wąs 7/12/2015

## Zapytania w bazie danych

#### □ Operacja **insert(t,R)**

- Dodajemy krotkę t do relacji R , jeśli relacja R nie zawiera jeszcze takiej krotki.
- Operacja działa w podobny sposób jak operacja insert dla słowników i relacji binarnych.

#### Operacja **delete(X,R)**

- $\blacksquare$  W tym przypadku X jest specyfikacją kilku krotek.
- Składa się z elementów, po jednym dla każdego z atrybutów relacji R; każdy element (składowa) może być
	- wartością
	- symbolem \*, co oznacza ze dozwolona jest dowolna wartość.
- Efektem wykonania tej operacji jest usunięcie wszystkich krotek zgodnych ze specyfikacją X. Np. delete((,CS101",\*,\*),Zajęcia-StudentID-Ocena)
- Operacja **lookup(X,R)**
	- Wynikiem tej operacji jest zbiór krotek z relacji R, które są zgodne ze specyfikacją X.

### Klucze

- Wiele relacji w bazie danych możemy traktować jak funkcję odwzorowujące jeden zbiór atrybutów na pozostałe atrybuty.
	- **Przykładowo, relacje**

**Zajęcia – StudentID – Ocena**

możemy traktować jak funkcję, której dziedziną jest zbiór par **Zajęcia-StudentID**, a przeciwdziedziną wartość atrybutu **Ocena**.

 Ponieważ funkcje są prostszymi strukturami danych niż relacje, pomocna może być znajomość zbioru atrybutów, które mogą tworzyć dziedzinę funkcji. Taki zbiór atrybutów nazywamy kluczem.

#### **Klucz relacji**

**D** Jest to zbiór złożony z jednego lub większej liczby takich atrybutów, że relacja nigdy nie będzie zawierała dwóch krotek, których wartości będą takie same we wszystkich kolumnach należących do klucza.

## Główne struktury przechowywania danych w relacjach

- □ **Drzewo przeszukiwania binarnego** z relacją "mniejszy od" na wartościach dziedziny, która wyznacza pozycje krotek w drzewie. Struktura może znacznie ułatwić wykonywanie operacji, w których daną jest wartość z dziedziny.
- **Tablica** wykorzystywana jako wektor własny z wartościami z dziedziny pełniącymi funkcję indeksu tablicy.
- **Tablica mieszająca**, w której mieszamy wartości z dziedziny w celu wyznaczenia właściwej komórki.
- Wybraną strukturę nazywamy **strukturą indeksu głównego** (ang. *primary index structure*) relacji.
	- **Główny** bo lokalizacja komórek jest wyznaczana przez tę strukturę.
	- **Index** jest strukturą danych ułatwiającą znajdowanie komórek dla danej wartości jednej lub kilku składowych szukanej komórki.

**15**

## Struktura indeksu głównego

**16**

- Kluczem jest atrybut **StudentID**, będzie on dziedziną.
- □ Musimy wybrać funkcję mieszającą, np**. h(x) = x%1009**.
- □ Tablica złożona z 1009 nagłówków zwiera listę jednokierunkową struktur.

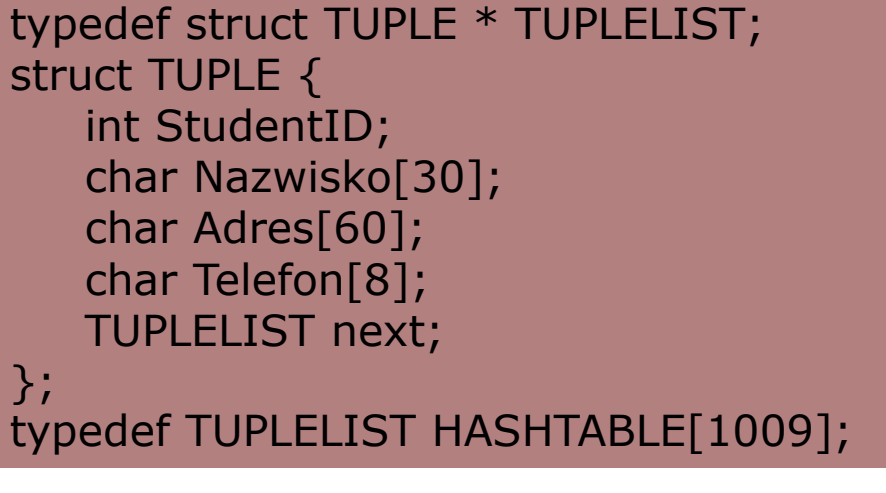

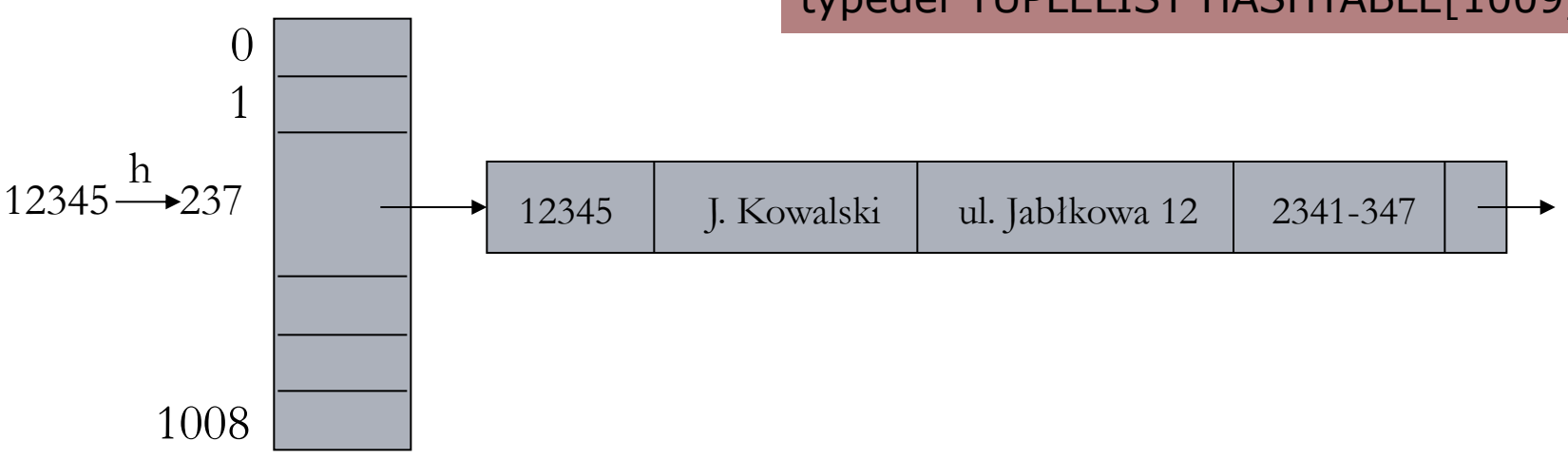

## Struktura indeksu drugorzędnego

- Nie służy do pozycjonowania krotek wewnątrz całej struktury tylko do szybkiego znajdowania lokalizacji krotki której jedno z pól ma wartość zgodną z poszukiwaną.
- **Indeksem drugorzędnym** jest relacja binarna.
	- **<u>n</u>** Indeks drugorzędny na atrybucie A relacji R jest zbiorem par (n, p), gdzie:
		- **n** jest wartością atrybutu A
		- **p** jest wskaźnikiem do jednej z krotek ze struktury indeksu głównego dla relacji R, w której składowa A ma wartość n.

### Struktura indeksu głównego i drugorzędowego

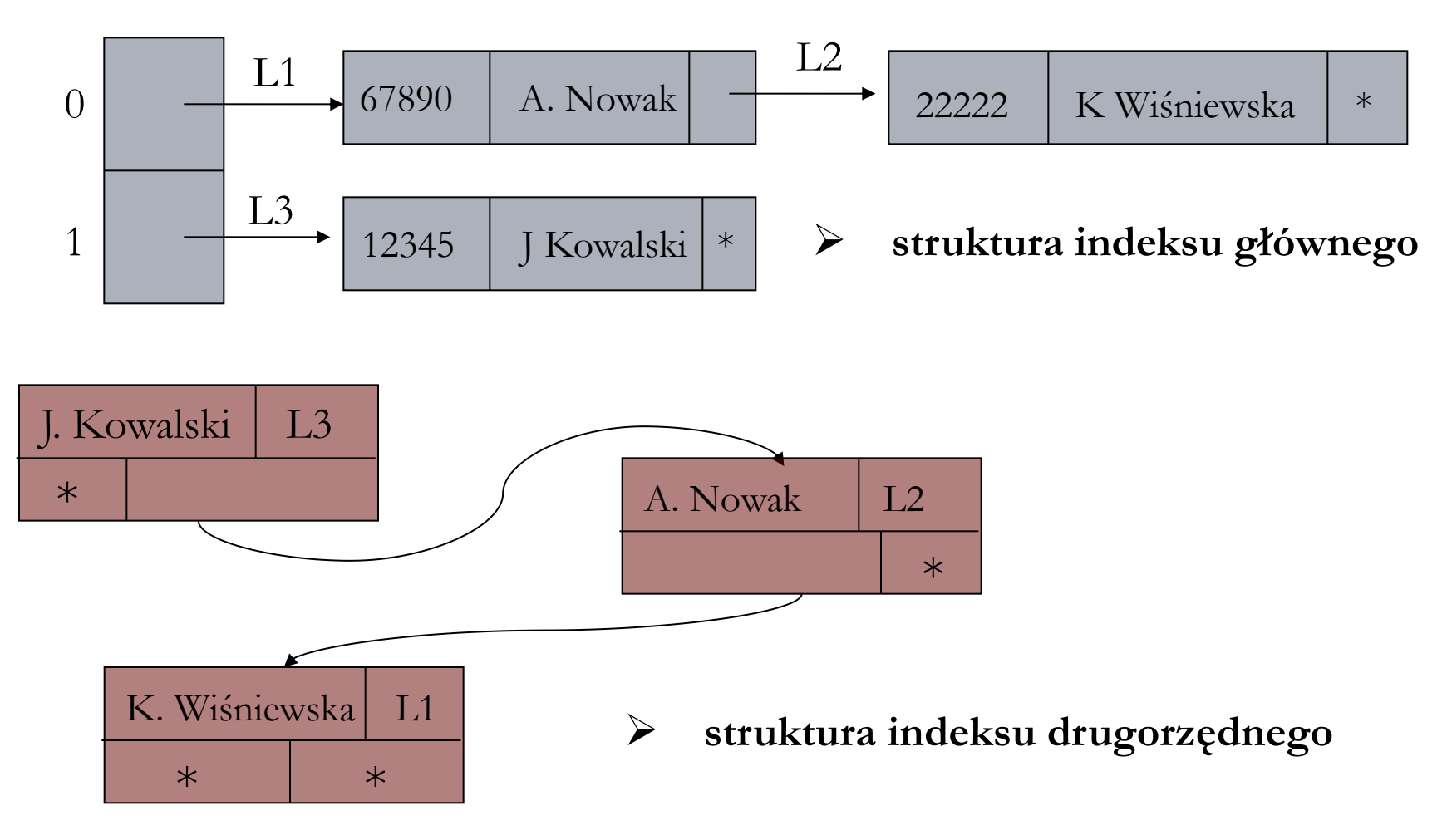

Prof. dr hab. Elżbieta Richter-Wąs 7/12/2015

## Struktura indeksu głównego

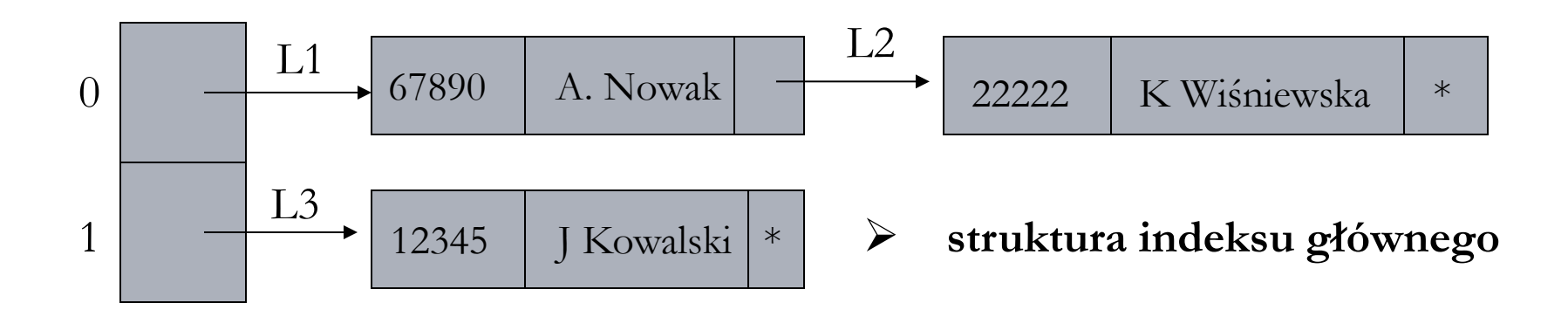

```
typedef struct KROTKA * KROTKALIST;
struct KROTKA {
    int StudentID;
    char Nazwisko[30];
    char Adres[60];
    char Telefon[8];
    KROTKALIST next;
};
typedef KROTKALIST HASHTABLE[2];
```
- □ Tablica mieszająca o atrybucie StudentID, pełniąca funkcje indeksu głównego.
- $\Box$  Krotki z informacja dotyczącą studenta przechowywane w formie struktur KROTKA w liście jednokierunkowej zajmującej pojedyncza komórkę tablicy mieszającej.

## Struktura indeksu drugorzędnego

#### **20**

- NODE jest węzłem drzewa binarnego z dwoma polami, Nazwisko i toKrotka, czyli wartość elementu nazwisko i wskaźnik do krotki gdzie jest przechowywana inna informacja dotycząca tego studenta.
- Pozostałe dwa pola to wskaźniki do lewego i prawego dziecka węzła.

typedef struct NODE \* TREE; struct NODE { char Nazwisko[30]; KROTKALIST toKrotka; TREE leftChild; TREE rightChild; };

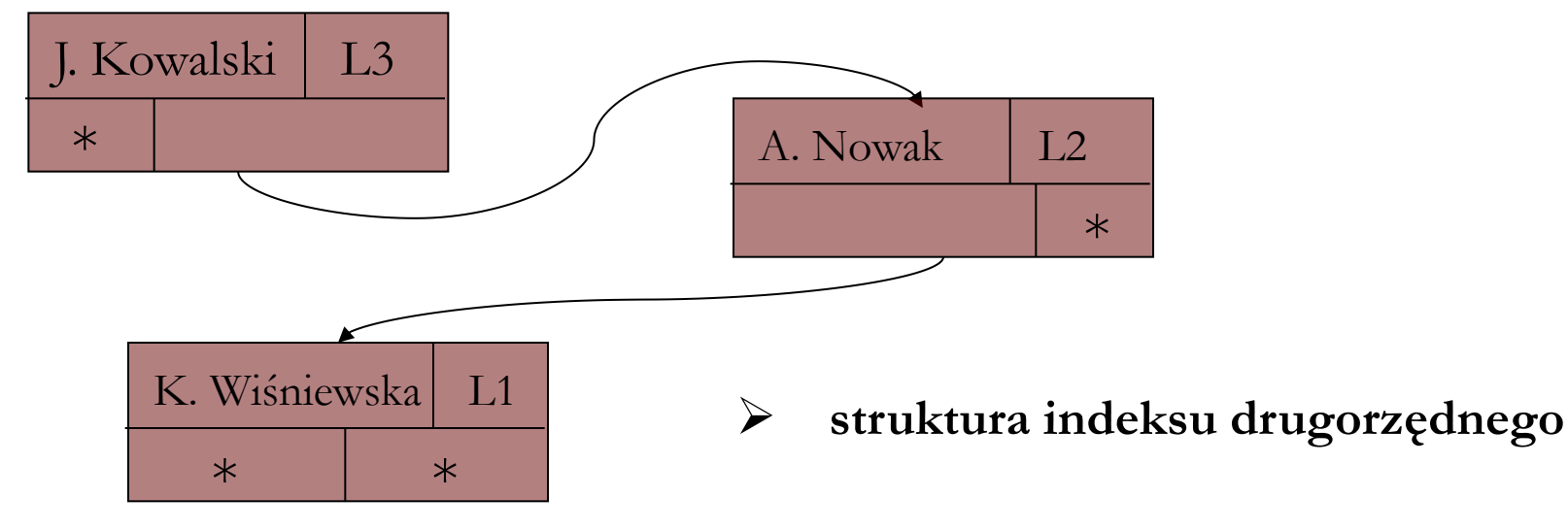

Prof. dr hab. Elżbieta Richter-Was 7/12/2015

## Analizowanie struktury indeksu drugorzędnego

□ Jeżeli dla danej relacji istnieje jeden lub więcej indeksów drugorzędnych, operacje wstawiania i usuwania krotek stają się nieco trudniejsze.

#### **Wstawianie**:

**21**

Jeśli wstawiamy nową krotkę z wartością n atrybutu A, musimy utworzyć parę (n, p), gdzie p wskazuje na nowy element w strukturze indeksu głównego.

Następnie, musimy wstawić tę sama parę (n, p) do struktury indeksu drugorzędnego.

#### **Usuwanie:**

Kiedy usuwamy krotkę z wartością n atrybutu A, musimy najpierw zachować wskaźnik –nazwijmy go p – do usuwanej krotki. Następnie przechodzimy do struktury indeksu drugorzędnego i sprawdzamy wszystkie pary z pierwszą składową zawierającą wartość n, aż znajdziemy tę, której druga składowa ma wartość p. Znaleziona w ten sposób para jest teraz usuwana ze struktury indeksu drugorzędnego.

## Poruszanie się wśród wielu relacji

- Do tej pory rozważaliśmy wyłącznie operacje na pojedynczych relacjach, takie jak znajdowanie krotki dla danych wartości jednej lub kilku jej składowych.
- Możliwości modelu relacyjnego można jednak w pełni docenić w momencie, gdy rozważamy operacje wymagające "poruszania się", lub "przechodzenia" z jednej relacji do drugiej.
- Aby znaleźć odpowiedz na pytanie:

#### **"Jaką ocenę uzyskał J. Kowalski z przedmiotu CS101?"**

musimy:

- odwołać się do relacji StudentID-Nazwisko-Adres-Telefon i przełożyć dane nazwisko "J. Kowalski" na odpowiedni numer indeksu (możliwość istnienia duplikatu nazwiska ale nie numeru indeksu),
- odwołać się do relacji Zajęcia-StudentID-Ocena i wyznaczyć krotkę mającą w polu Zajęcia wartość "CS101" a w polu numer indeksu wyznaczoną poprzednio wartość,
- odczytać wartość umieszczoną w polu Ocena.

#### Diagram wykonania zapytania: **"Jaka ocenę uzyskał J. Kowalski z przedmiotu CS101? "**

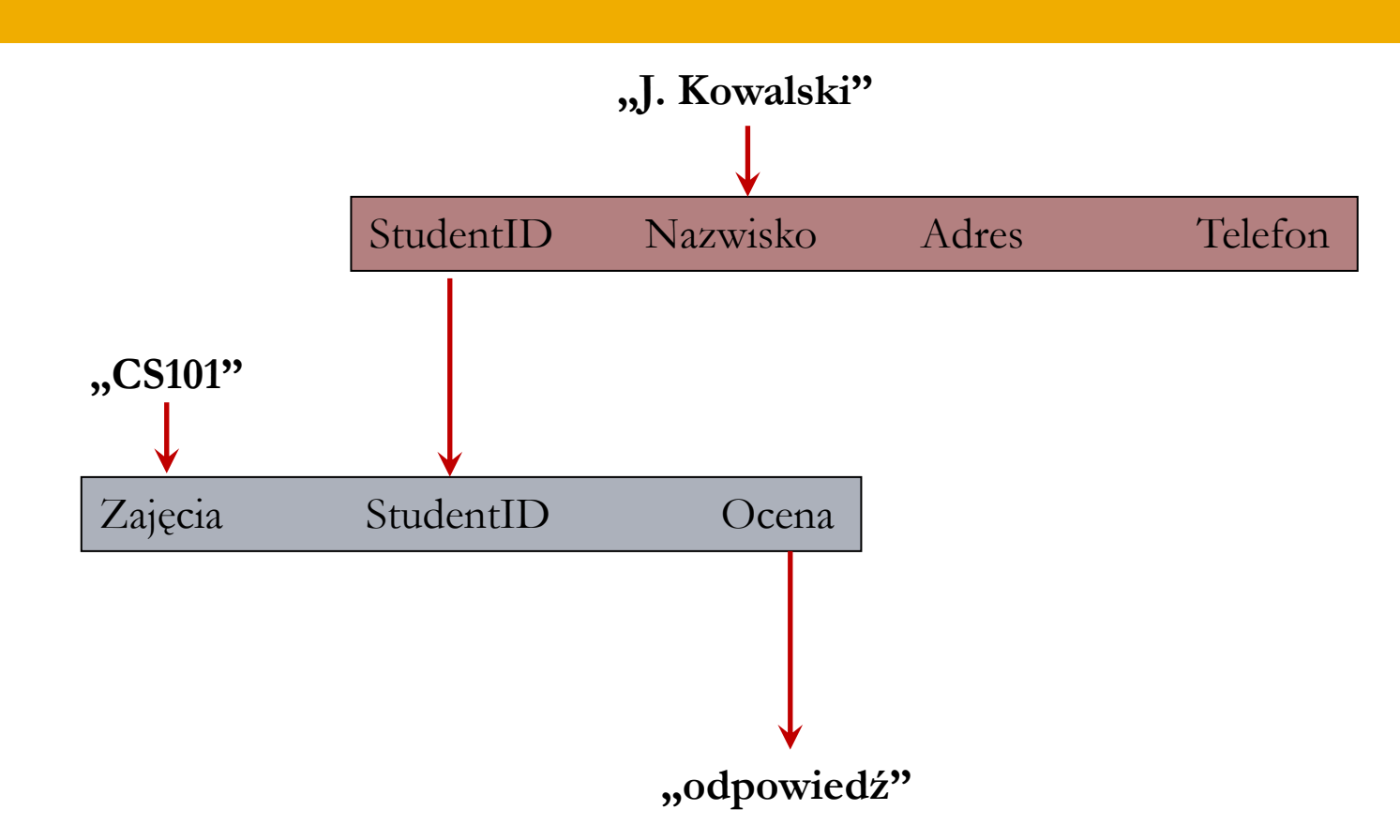

**Czas realizacji zapytania będzie dużo krótszy jeżeli wykorzystamy indeksowanie drugorzędne** 

Prof. dr hab. Elżbieta Richter-Was 7/12/2015

**23**

#### Diagram wykonania zapytania:

**24**

**"***Gdzie przebywa J. Kowalski w poniedziałek o 9-tej rano?* **"**

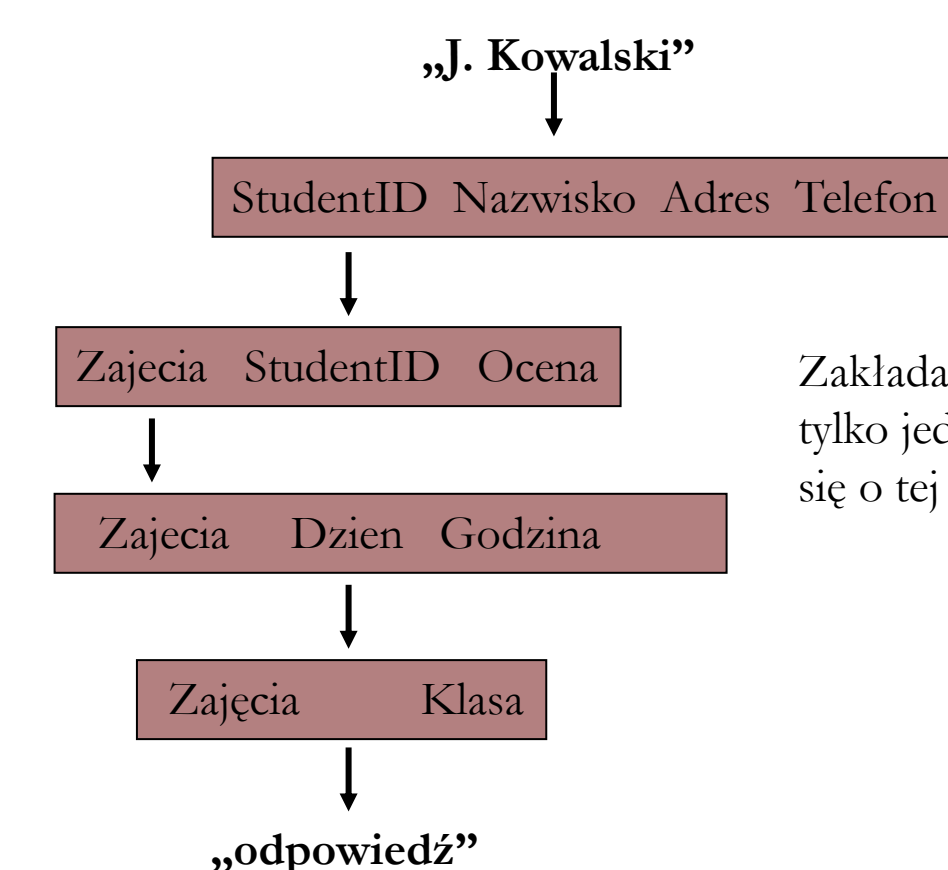

Zakładając że jest zapisany na tylko jedne zajęcia które odbywają się o tej porze…

#### **Indeksowanie drugorzędowe bardzo przyspiesza czas wykonania.**

Prof. dr hab. Elżbieta Richter-Wąs 7/12/2015

## Projektowanie bazy danych

#### **Projektowanie I**: wybór schematu baz danych

- rozdzielamy informacje budując kilka relacji (krotek) zamiast umieszczać je w jednej dużej krotce,
- nie należy rozdzielać atrybutów reprezentujących powiązane ze sobą informacje.

#### **Projektowanie II**: wybór klucza

- jeden z ważniejszy aspektów projektowania bazy danych,
- nie istnieje "jedyna" właściwa metoda wybierania klucza.

#### **Projektowanie III**: wybór indeksu głównego

- $\Box$  ma zdecydowany wpływ na szybkość z jaka możemy wykonywać "typowe" zadanie.
- **Projektowanie IV**: kiedy tworzyć indeks drugorzędny?
	- utworzenie ułatwia wykonywanie operacji wyszukiwania krotki dla danej wartości jednej lub więcej składowych,
	- każdy indeks drugorzędny wymaga dodatkowego czasu wstawiania i usuwania informacji z relacji.

## Podsumowanie

**26**

- Istnieje wiele istotnych własności **relacji binarnych**. Do najważniejszych należą: **zwrotność, przechodniość, symetria i antysymetria**. Relacja porządku częściowego, porządku całkowitego oraz relacja równoważności to specyficzne rodzaje relacji binarnych;
- □ Dwuwymiarowe tabele zwane relacjami, są uniwersalnym sposobem przechowywania informacji. Wiersze relacji nazywamy **krotkami**, zaś kolumny noszą nazwę **atrybutów**.
- □ "Indeks główny" reprezentuje krotki relacji w formie struktury danych i rozdziela je w taki sposób, by ułatwić (przyśpieszyć) operacje wykorzystujące dane wartości należące do "dziedziny" indeksu:

## Podsumowanie

- **27**
- **"Kluczem"** relacji jest zbiór atrybutów, które jednoznacznie określają wartości wszystkich pozostałych atrybutów tej samej relacji. Klucz jest często wykorzystywany jako dziedzina indeksu głównego;
- **"Indeksy drugorzędowe"** są strukturami danych ułatwiającymi operacje, w których dane są wartości konkretnych atrybutów nie będących zazwyczaj częścią indeksu głównego. Ułatwiają szybkie odczytanie lub zmodyfikowanie informacji zawartych w tabeli.

## Wykład 8b

**Modele** danych: relacyjne bazy danych

## Algebra relacyjna □ Prawa algebry relacyjnej

Przykład wykorzystania

## Algebra relacyjna

- **29**
- **Algebra relacyjna** (ang. relational algebra) to specjalny język opracowany w celu ułatwienia i sformalizowania zapytań realizowanych w bazach danych.
- Umożliwia przekształcanie wyrażeń realizujących zapytania za pomocą odpowiednich **praw algebraicznych**.

# Operandy algebry relacyjnej

- W algebrze relacyjnej **operandami są relacje**.
- □ Operandy mogą być albo stałymi (konkretnymi relacjami) albo zmiennymi reprezentującymi nieznane relacje.
- Każdy operand jest zgodny ze specyficznym schematem jest listą atrybutów będących nazwami kolumn relacji.
- □ Przykład:
	- **Schematem relacji** jest {A, B, C}, zaś należące do niej krotki to  $(0,1,2)$ ,  $(0,3,4)$  oraz  $(5,2,3)$ .

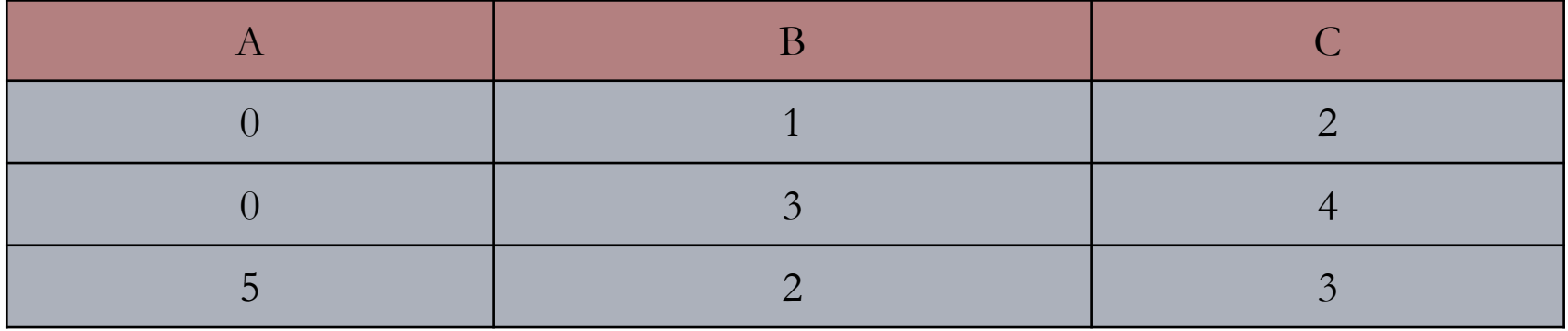

### Operatory dla zbiorów w algebrze relacyjnej

**31**

#### **Suma, przecięcie oraz różnica zbiorów**

 Dodatkowe założenie w stosunku do tego co już znamy z operacji na zbiorach to to, że schematy operandów muszą być takie same.

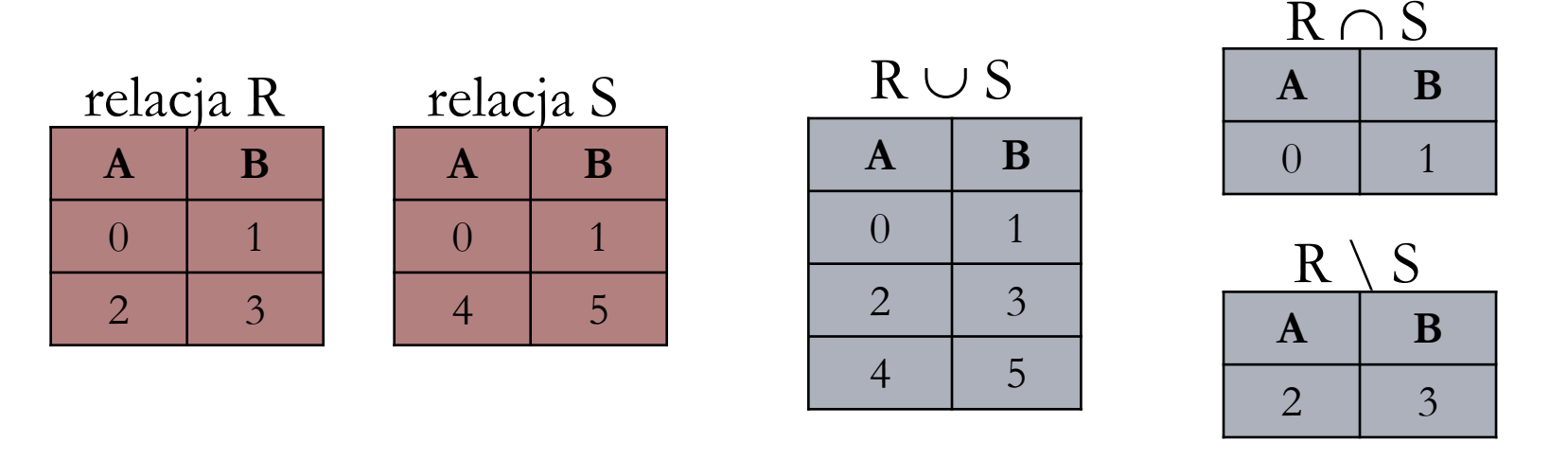

 Relacje są zbiorami nie mogą wiec zawierać dwóch lub więcej kopii tej samej krotki.

### Operator selekcji (ang. selection operator)

- Operuje na pojedynczej relacji będącej jego operandem, ale zawiera także dodatkowe wyrażenia warunkowe stanowiące jego parametry.
- □ Operator selekcji zapisujemy w postaci:

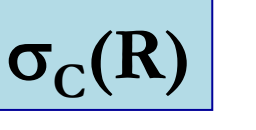

**(R) <sup>R</sup>** – relacja **C** – warunek

- Warunek C może zawierać stałe, jak i operandy będące atrybutami ze schematu relacji R.
- Operatorami wykorzystywanymi w warunku C są typowe wyrażenia warunkowe z języka programowania C, czyli wyrażenia złożone z porównań arytmetycznych oraz logicznych łączników.
- Wynikiem operacji jest relacja której schemat jest identyczny ze schematem relacji R.
- □ W relacji tej umieszczamy wszystkie krotki t z relacji R, dla których warunek C jest prawdziwy po podstawieniu za każdy atrybut A właściwej dla niej składowej krotki t.

Prof. dr hab. Elżbieta Richter-Was 7/12/2015

### Przykład: Relacja ZSO Zajęcia-StudentID-Ocena

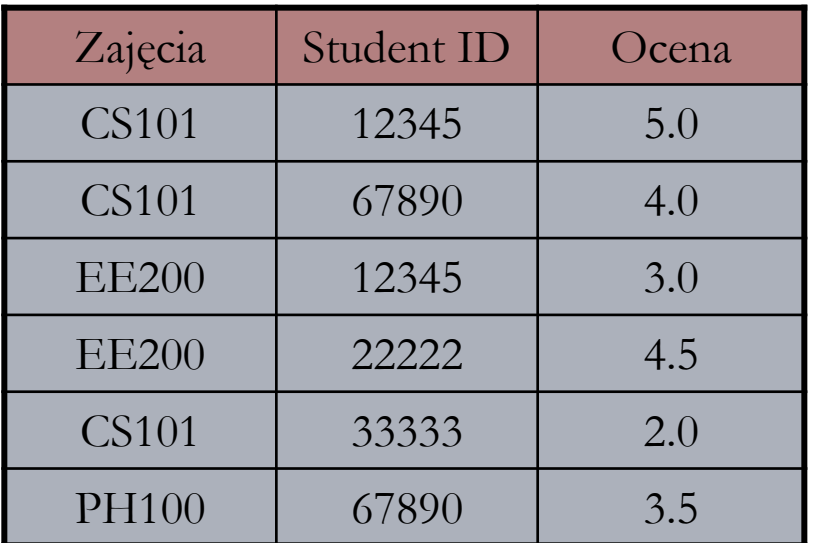

#### **Operator selekcji**

$$
\sigma_{Zajecia=,,CS101"}(ZSO)
$$

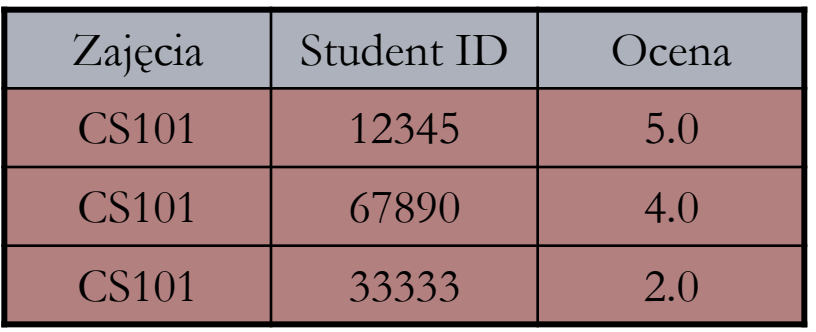

### Operator rzutowania (ang. projection operator)

- Operuje na pojedynczej relacji będącej jego operandem, ale zawiera także dodatkowe wyrażenia warunkowe stanowiące jego dodatkowe parametry.
- □ Operator rzutowania zapisujemy w postaci:

$$
\boxed{\pi_{\text{B}_1, \text{B}_2,\dots,\text{B}_n}(\text{R})}
$$

$$
\begin{array}{c}\n \hline\n (R) \\
 \hline\n B_1, B_2, B_n - \text{atrybuty}\n \end{array}
$$

- $\Box$  Jeśli R jest relacją ze zbiorem atrybutów  $\{A_1, A_2, ..., A_k\}$  oraz  $(B_1, B_2, \ldots, B_n)$  jest listą pewnych atrybutów A, to  $\pi_{B1, B2, \ldots, Bn}$  (R), czyli rzutowanie relacji R na atrybuty B<sub>1</sub>, B<sub>2</sub>, ..., B<sub>n</sub> jest zbiorem krotek utworzonych przez wybranie z każdej krotki t tylko atrybutów  $B_1, B_2, ..., B_n.$
- Jedna lub więcej krotek może posiadać te same wartości atrybutów  $B_1, B_2, ..., B_n$ .
- Jako wynik operacji rzutowania pojawia się tylko jedna taka krotka.

### Przykład: Relacja ZSO Zajęcia-StudentID-Ocena

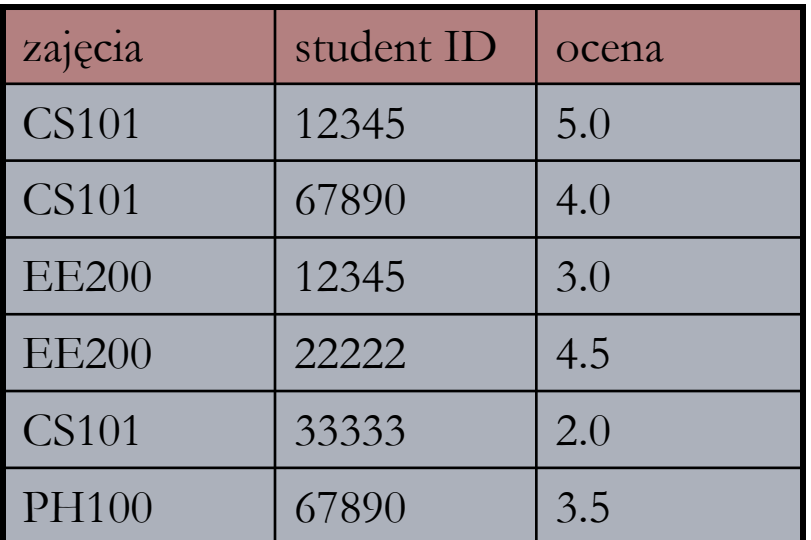

#### **Operator rzutowania**

$$
\pi_{\text{StudentID}}\left(\sigma_{\text{Zajecia}\,=\,,\text{CS101}''}\left(\text{ZSO}\right)\right)
$$

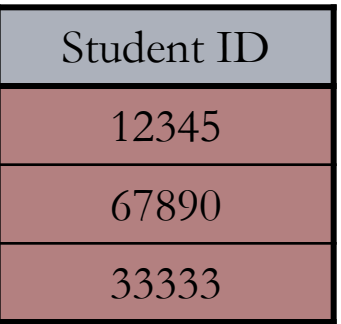

### Operator łączenia (ang. join operator)

- □ Umożliwia nam przechodzenie z jednej relacji do drugiej.
- Operator łączenia zapisujemy w postaci **&&**
- $\Box$  Przypuśćmy, że mamy dwie relacje R i S, których zbiory atrybutów (schematy) mają odpowiednio postać {A<sub>1</sub>, A<sub>2</sub>, …, A<sub>n</sub> } oraz {B<sub>1</sub>, B<sub>2</sub>, …, B<sub>m</sub> }
- $\Box$  Z obu zbiorów wybieramy po jednym atrybucie powiedzmy A<sub>i</sub> i B<sub>j</sub> i te atrybuty są parametrami naszej operacji złączenia, której argumentami są relacje R i S.
- Złączenie relacji R i S zapisujemy:

$$
R \begin{array}{c} 8c & S \\ A_i = B_j \end{array}
$$

i jest utworzone w wyniku porównania każdej krotki r z relacji R z każdą krotką s z relacji S.

- □ Jeśli składowa r odpowiadająca atrybutowi Ai jest równa składowej s odpowiadającej atrybutowi Bj to tworzymy jedną krotke.
- □ Schemat złączonej relacji jest {A<sub>1</sub>, A<sub>2</sub>, …, A<sub>n</sub>, B<sub>1</sub>, B<sub>2</sub>, …, B<sub>j-1</sub>, B<sub>j+1</sub>, …, B<sub>m</sub>}
- $\Box$  A wiec atrybut B<sub>i</sub> się nie pojawia.
- □ Jeżeli atrybuty A<sub>i</sub> i B<sub>j</sub> mają tą same nazwę to mówimy o złączeniu naturalnym.

## Przykład

#### **ZDG**

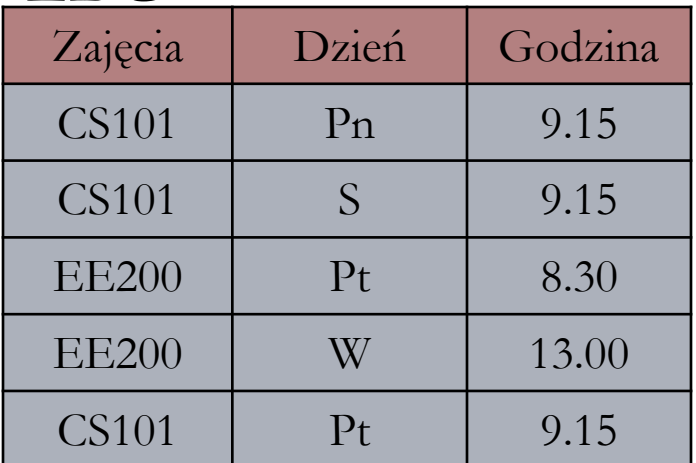

**ZK**

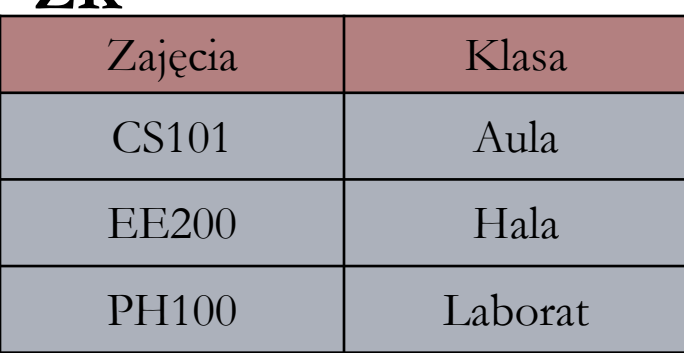

#### **&& Zajęcia=Zajęcia ZK ZDG Operacja łączenia**

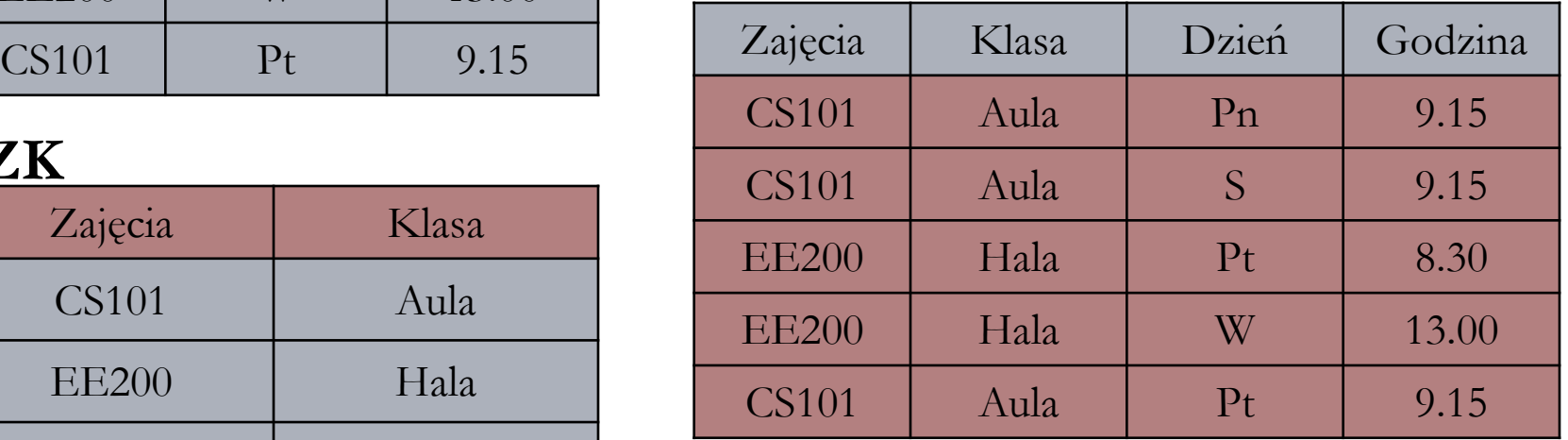

Prof. dr hab. Elżbieta Richter-Wąs 7/12/2015

### Drzewa wyrażeń dla algebry relacyjnej

Drzewo wyrażenia algebry relacyjnej:

 $\pi_{\text{Dzie\'n, Godzina}} (\sigma_{\text{Klasa=,,Aula}}$ , (ZK && ZDG))

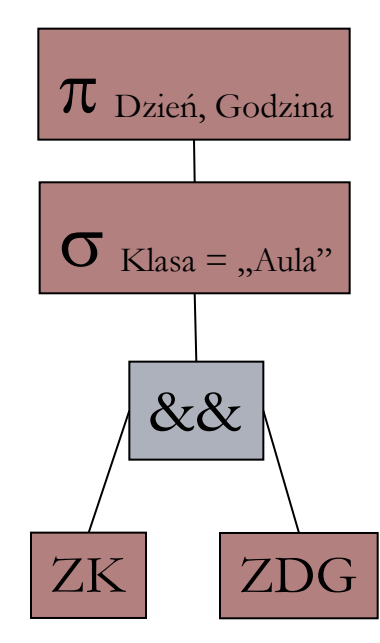

**Wynik po realizacji drzewa wyrażenia** 

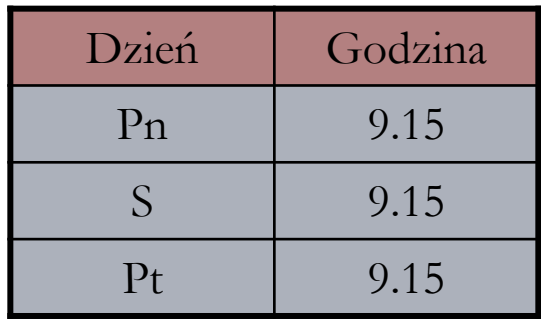

Prof. dr hab. Elżbieta Richter-Wąs 7/12/2015

### SQL – język oparty na algebrze relacyjnej

 Wiele współczesnych systemów baz danych wykorzystuje język **SQL** (*ang. Structured Query Language* – strukturalny język zapytań) do wyrażania zapytań.

Operacja:  $\pi_{\text{StudentID}}$  ( $\sigma_{\text{Zajecia}}$  = "CS101" (**ZSO**))

SELECT StudentID FROM ZSO WHERE Zajęcia=" $CS101"$ 

$$
\text{Operacja: } \pi_{\text{Dzień, Godzina}}\left(\sigma_{\text{Klasa=,,Aula}}, (ZK & ZDG)\right)
$$

SELECT Dzień, Godzina FROM ZK, ZDG WHERE ZK.Zajęcia = ZGD.Zajęcia AND Klasa = "Aula"

### Implementowanie operacji algebry relacyjnej

### **Suma, przecięcie i różnica**:

- Można implementować analogicznie jak dla zbiorów.
- Należy przewidzieć sposób eliminacji duplikatów na pewnym etapie tych operacji.
- **u** Można wykorzystać indeks.

#### **Rzutowanie:**

- **Operacja wymaga przejrzenia wszystkich krotek i** stworzenia kopii pozbawionych składowych odpowiadających atrybutom, których nie ma na liście rzutowania.
- Po wyznaczeniu rzutowania, np. S=pL(R), dla pewnej relacji R i liście atrybutów L, musimy wyeliminować duplikaty (stosujemy jedna z omówionych już metod).

### Implementowanie operacji algebry relacyjnej

#### **Selekcja:**

- **u** Wykonywanie operacji selekcji **S** = σ<sub>c</sub>(R) na relacji R, dla której nie zdefiniowano żadnych indeksów.
- **n** Musimy przeanalizować wszystkie krotki w tej relacji w celu sprawdzenia warunku **C**.
- Jeżeli takie indeksy istnieją oraz można je wykorzystać do całkowitego lub częściowego sprawdzenia warunku **C** to bardzo przyspiesza to czas wykonania operacji.

#### **Łączenie:**

- Istnieje szereg metod łączenia, różniących się czasem wykonania.
- Tylko wymieńmy: złączenie pętli zagnieżdżonej (ang. nested loop join), złączenie indeksowe (ang. index-join), złączenie przez sortowanie (ang. sort-join).
- **E** Złączenie indeksowe wymaga istnienia indeksu na jednym z atrybutów wykorzystywanych do łączenia, złączenie przez sortowanie może być wykonywane na dowolnych relacjach.

## Prawa algebraiczne dla relacji

#### **42**

- Podobnie jak w przypadku innych algebr, przekształcanie wyrażeń algebry zapytań umożliwia często "optymalizację" zapytań.
- □ Oznacza to, że możemy przekształcić kosztowne obliczeniowo wyrażenie w równoważne, którego obliczenie charakteryzuje się niższym kosztem.
- □ Podczas gdy przekształcenie wyrażeń arytmetycznych lub logicznych umożliwia niekiedy uzyskanie oszczędności rzędu kilku operacji, właściwe przekształcenia zastosowane do algebry relacyjnej może w znacznym stopniu skrócić czas potrzeby do wyznaczenia wartości wyrażenia.

#### **Prawa dla łączenia:**

- Operator łączenia jest w pewnym sensie przemienny, w innym nie jest. Jeżeli istotna jest kolejność atrybutów to nie jest, **S && R** ma inne kolumny niż **R && S**.
- Operator łączenia nie zawsze spełnia warunki prawa łączności.

Prof. dr hab. Elżbieta Richter-Was 7/12/2015

## Prawa algebraiczne dla relacji

#### **Prawa dla selekcji:**

- Najbardziej przydatne prawa algebry relacyjnej dotyczą operatora selekcji. Staramy się dokonywać selekcji na jak najwcześniejszym etapie.
- **Prawa przenoszenia selekcji** (ang. *selection pushing*)  $(\sigma_c$  (R && S)) ==  $(\sigma_c$  (R) && S)

$$
(\sigma_{\rm C} \text{ (R 88 S)}) = (\sigma_{\rm C} \text{ (R 88 }\sigma_{\rm C} \text{ (S)})
$$

- **Prawo podziału selekcji** (ang. *selection splitting*)  $\sigma$ (<sub>C</sub> **AND D**) (R) ==  $\sigma$ <sub>C</sub> ( $\sigma$ <sub>D</sub><sup>(</sup>R))
- **Prawo przemienności selekcji**   $\sigma$ <sub>C</sub> ( $\sigma$ <sup>D</sup><sub>D</sub> (R) ) ==  $\sigma$ <sub>D</sub> ( $\sigma$ <sub>C</sub> (R))
- □ Operacje selekcji możemy przenosić poniżej sumy, przecięcia i różnicy zbiorów.

- **Wykonanie tego zapytania** wymaga przechodzenia pomiędzy czterema relacjami:
	- **<u>n</u>** ZSO (Zajęcia-StudentID-Ocena)
	- SNAT (StudentID-Nazwisko-Adres-Telefon)
	- **<u>n</u>** ZDG (Zajęcia-Dzień-Godzina)
	- **<u>n</u>** ZK (Zajęcia-Klasa)
- Aby wykonać wyrażenie algebraiczne dla tego zapytania rozpocznijmy od złączenia "naturalnego" dla wszystkich czterech relacji.
	- ZSO && SNAT (porównując StudentID)
	- (ZSO && SNAT) && ZDG (porównując Zajęcia)
	- ((ZSO && SNAT) && ZDG) && ZK (porównując Zajęcia)
- Relacja wynikowa to: {Zajęcia, StudentID, Ocena, Nazwisko, Adres, Telefon, Dzień, Godzina, Klasa}

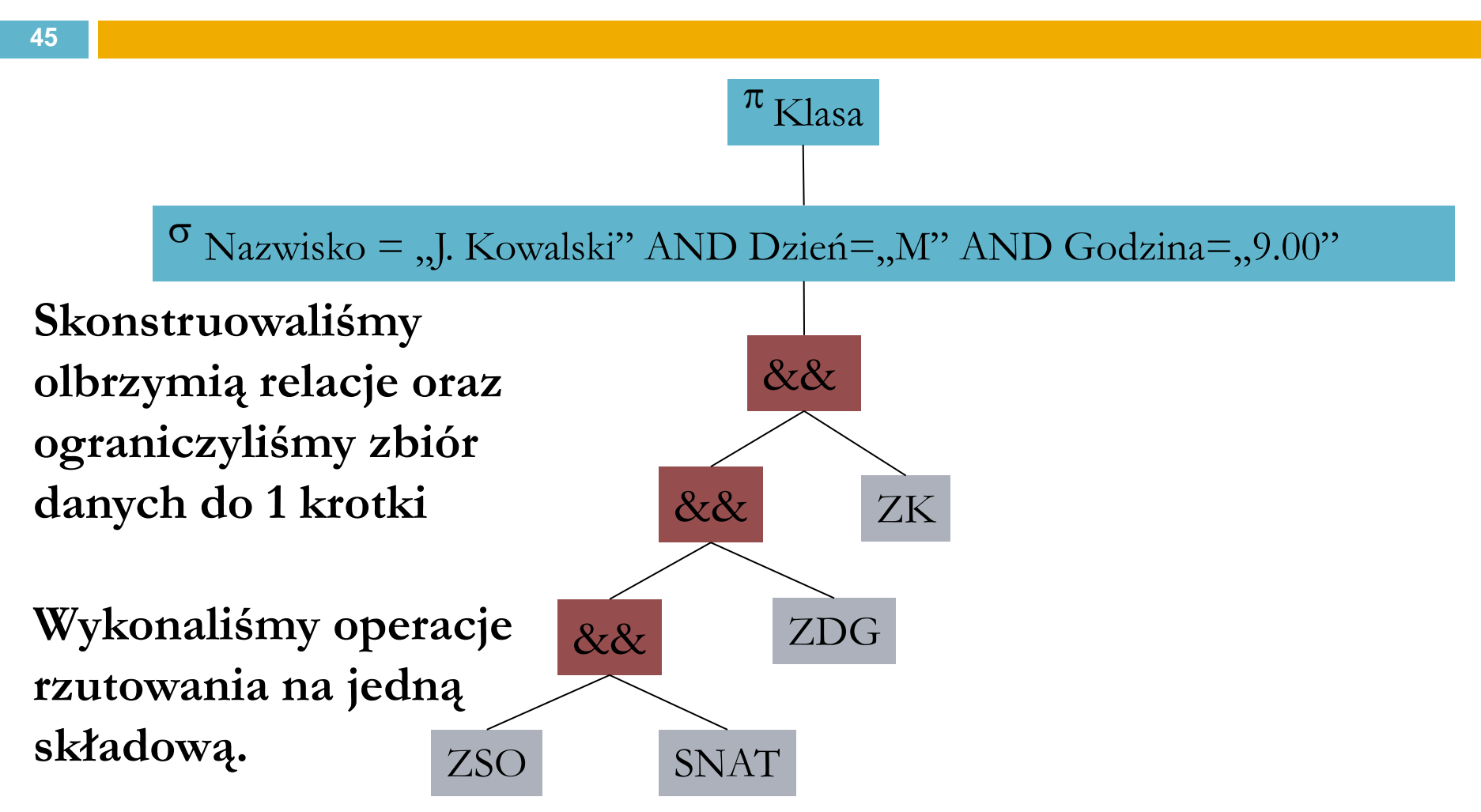

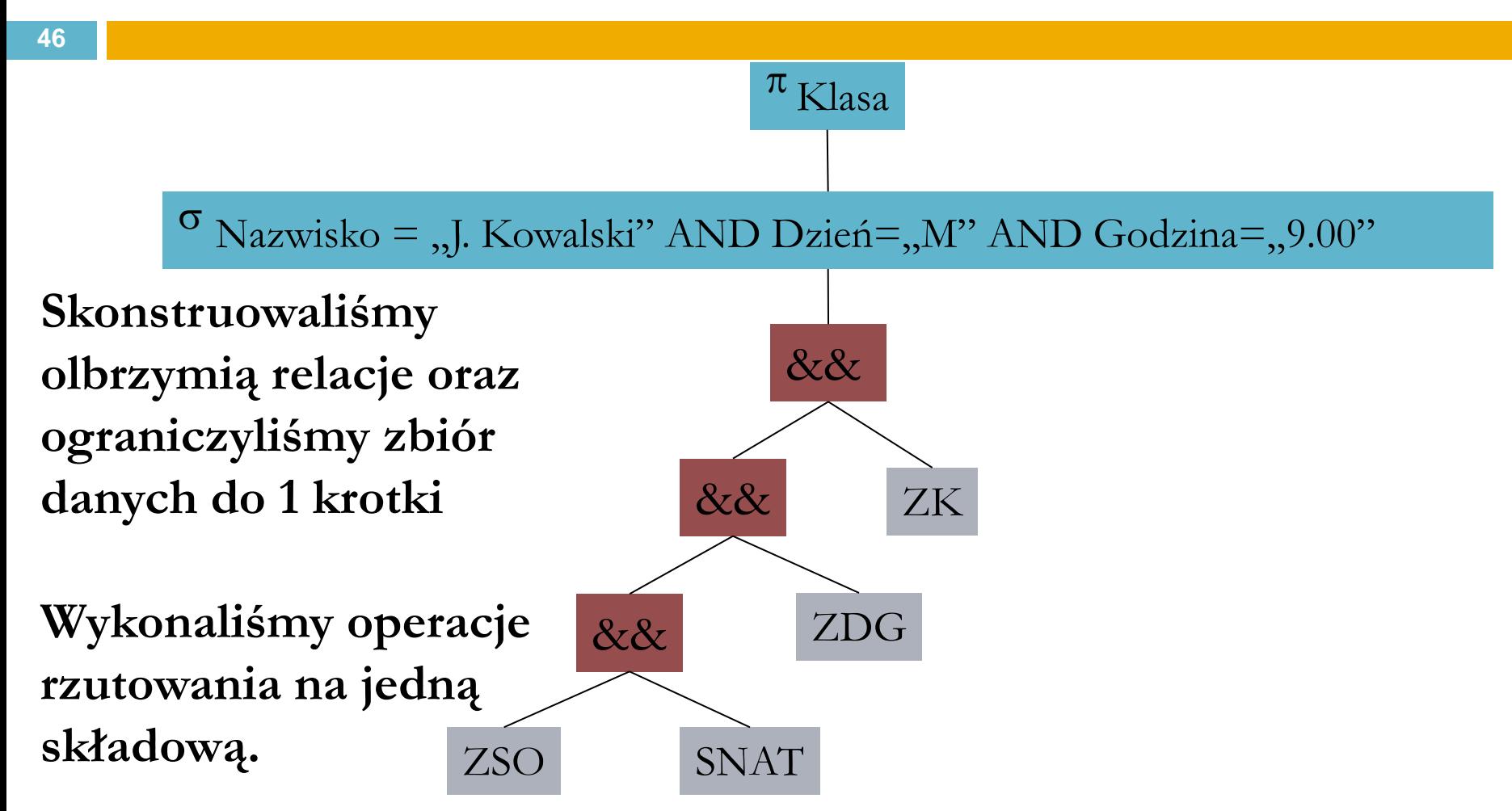

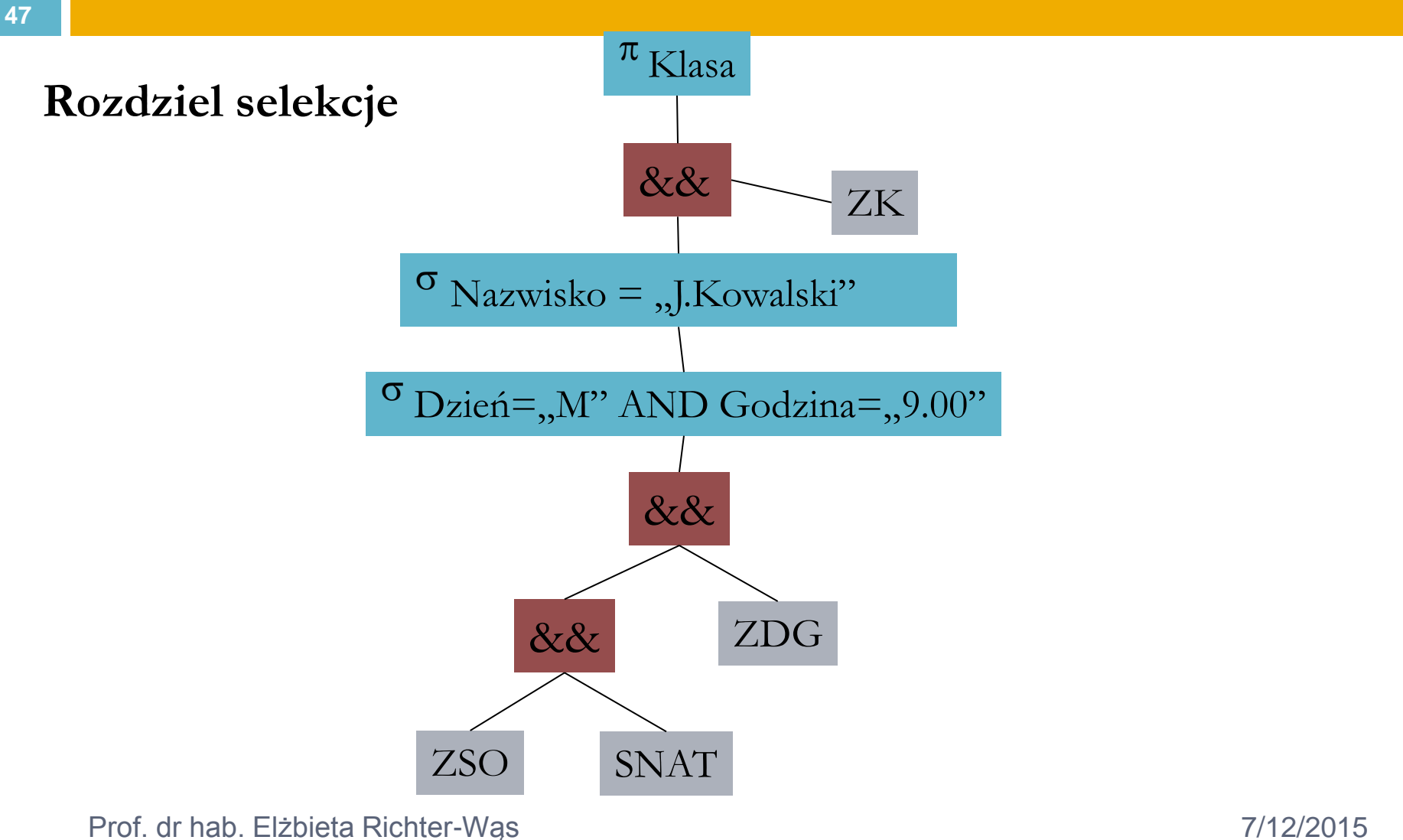

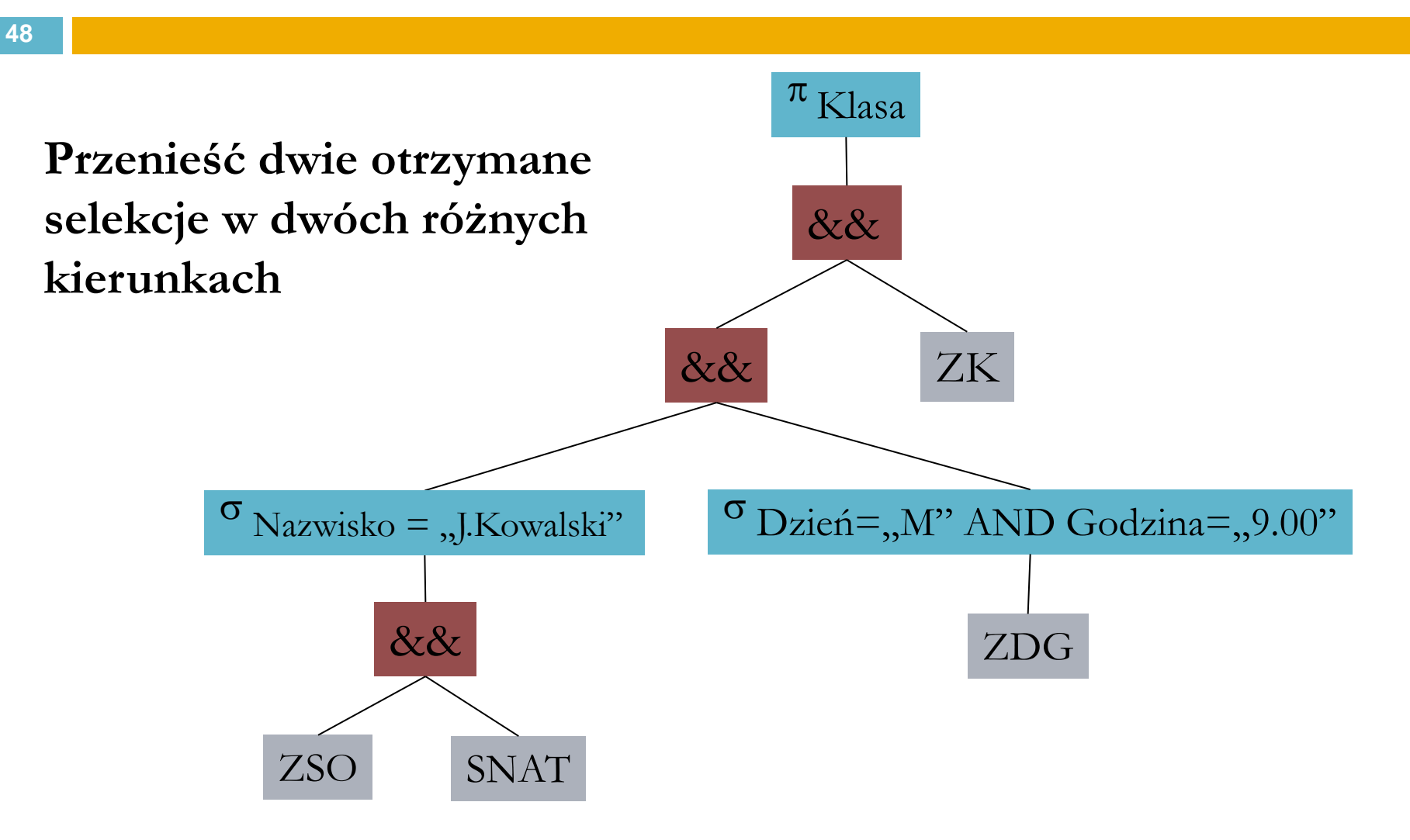

Prof. dr hab. Elżbieta Richter-Was 7/12/2015

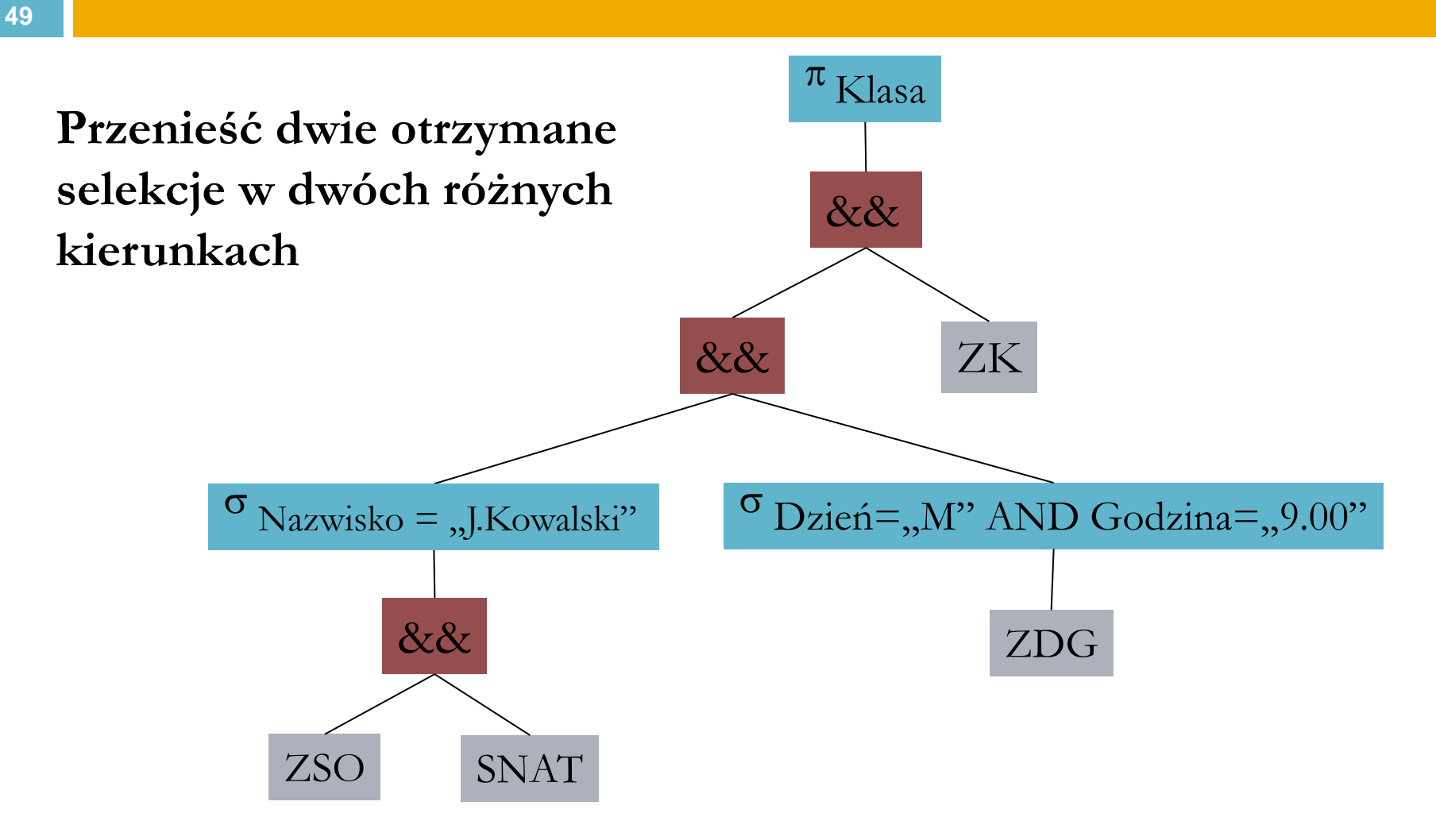

Prof. dr hab. Elżbieta Richter-Was 7/12/2015

## Prawa dla rzutowania

Rzutowanie możemy przenosić poniżej sum:

$$
\blacksquare \pi_{L}(R \cup S) = (\pi_{L}(R) \cup \pi_{L}(S))
$$

ale nie poniżej przecięć:

$$
\blacksquare \; \pi_L(R \cap S) \; \neq (\pi_L(R) \cap \pi_L(S))
$$

**Prawo przenoszenia rzutowania**:

$$
(\pi_L(R_{A=B}^{\&\&}\quad S))\ = (\pi_L(\pi_M(R)_{A_i=B_j}^{\&\&}\ \ \pi_N(S))
$$

- M lista atrybutów z listy L, które należą do schematu relacji R, plus atrybut A, jeśli nie ma go na liście L
- □ N lista atrybutów z listy L, które należą do schematu relacji R, plus atrybut B, jeśli nie ma go na liście L

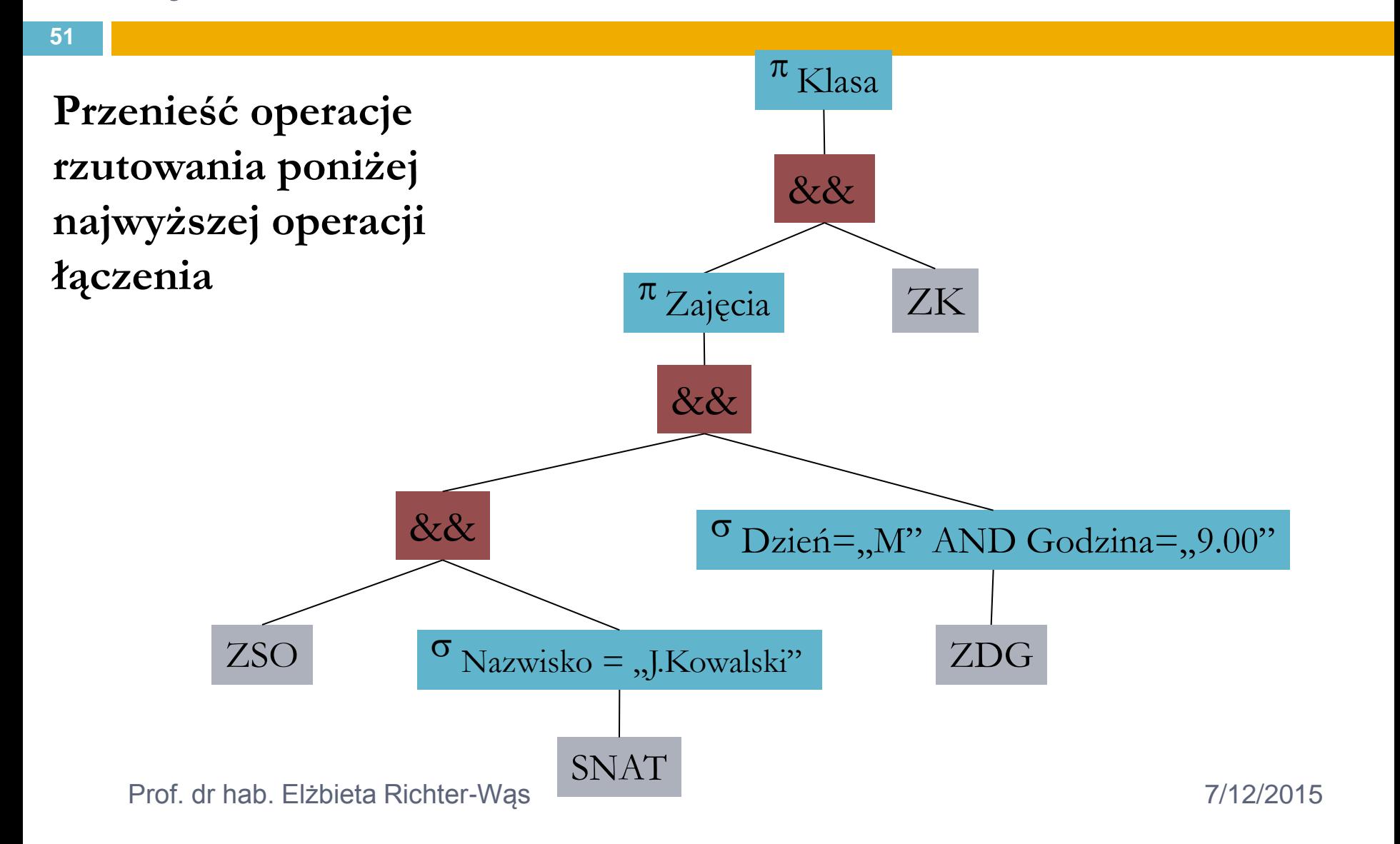

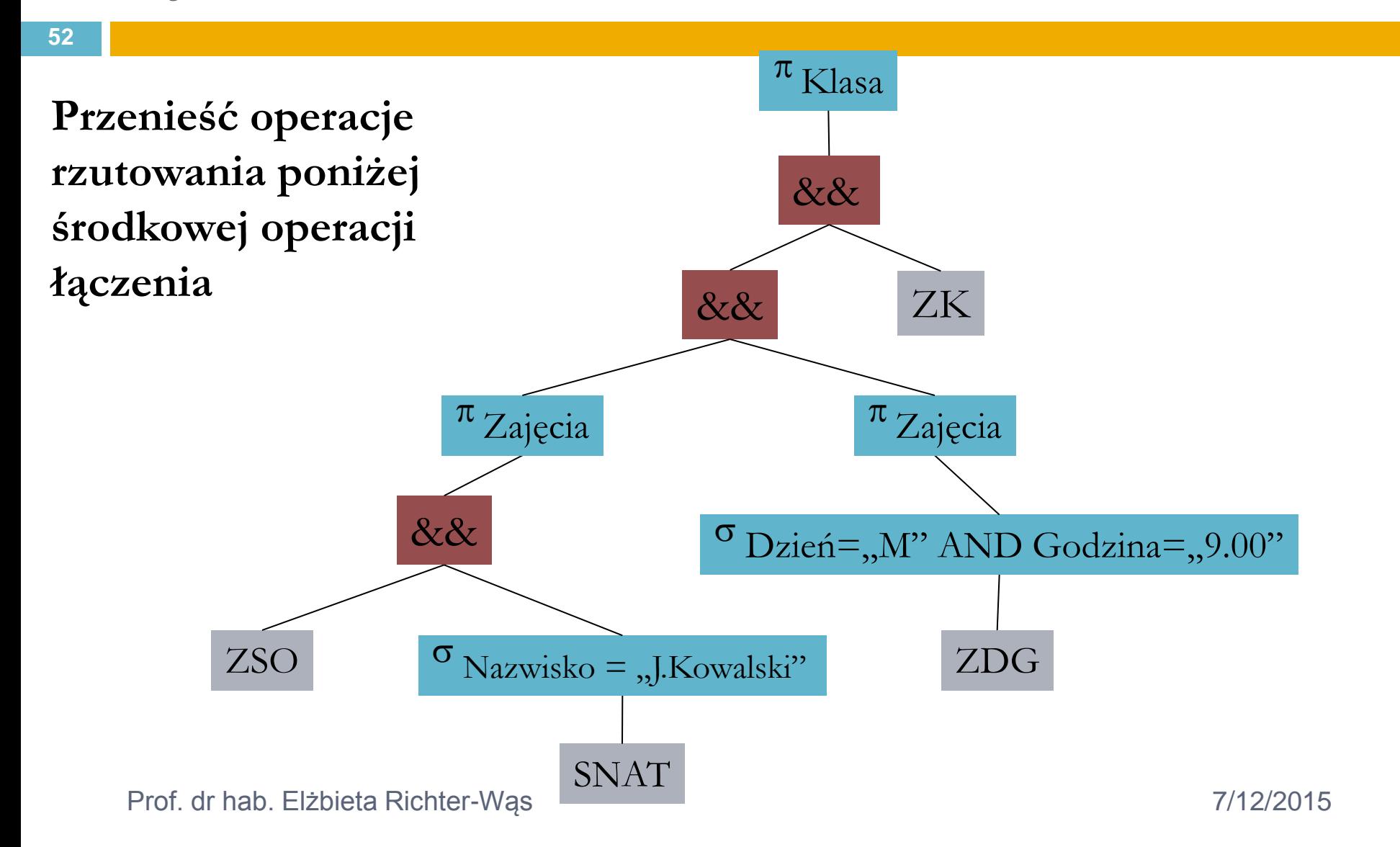

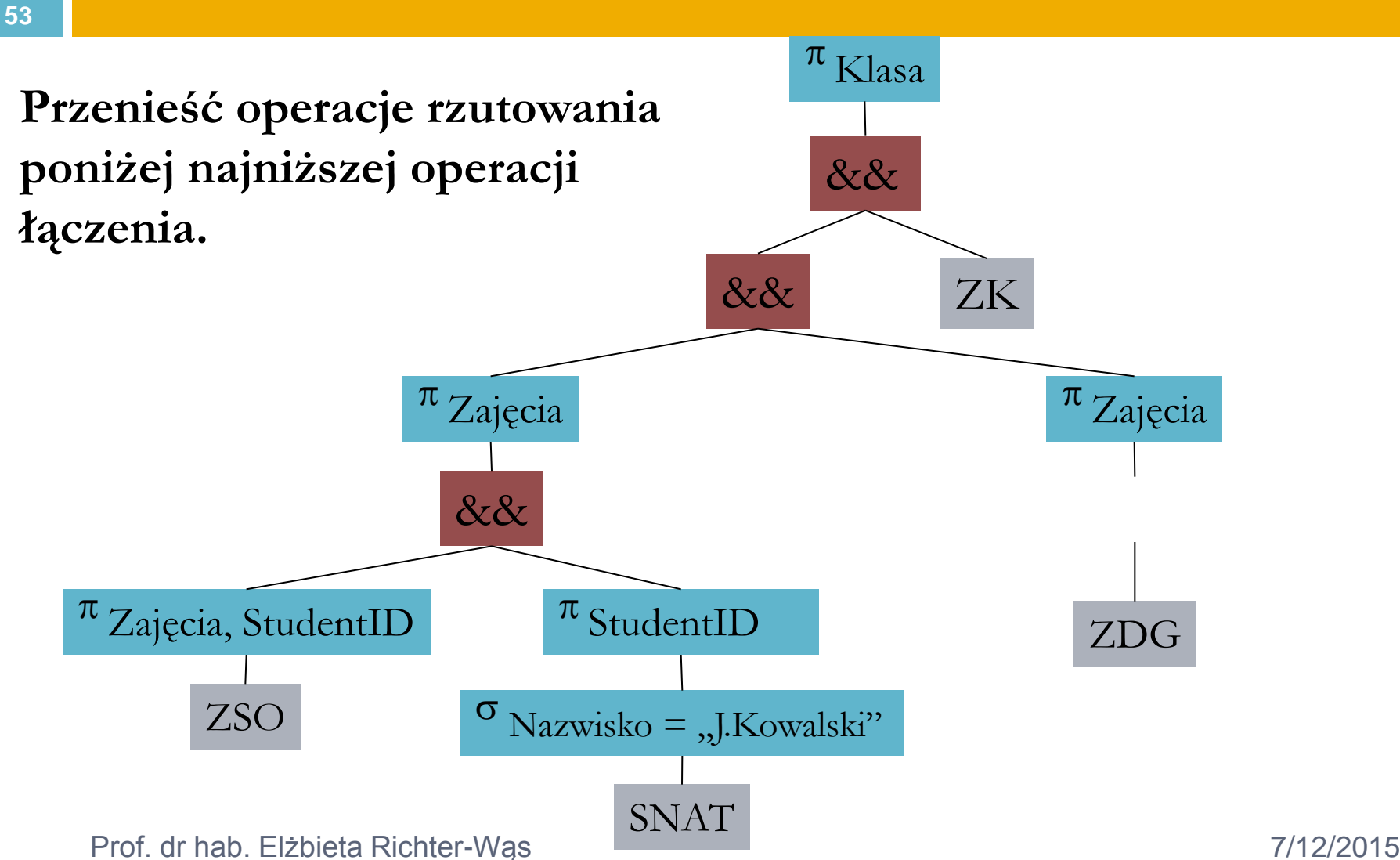

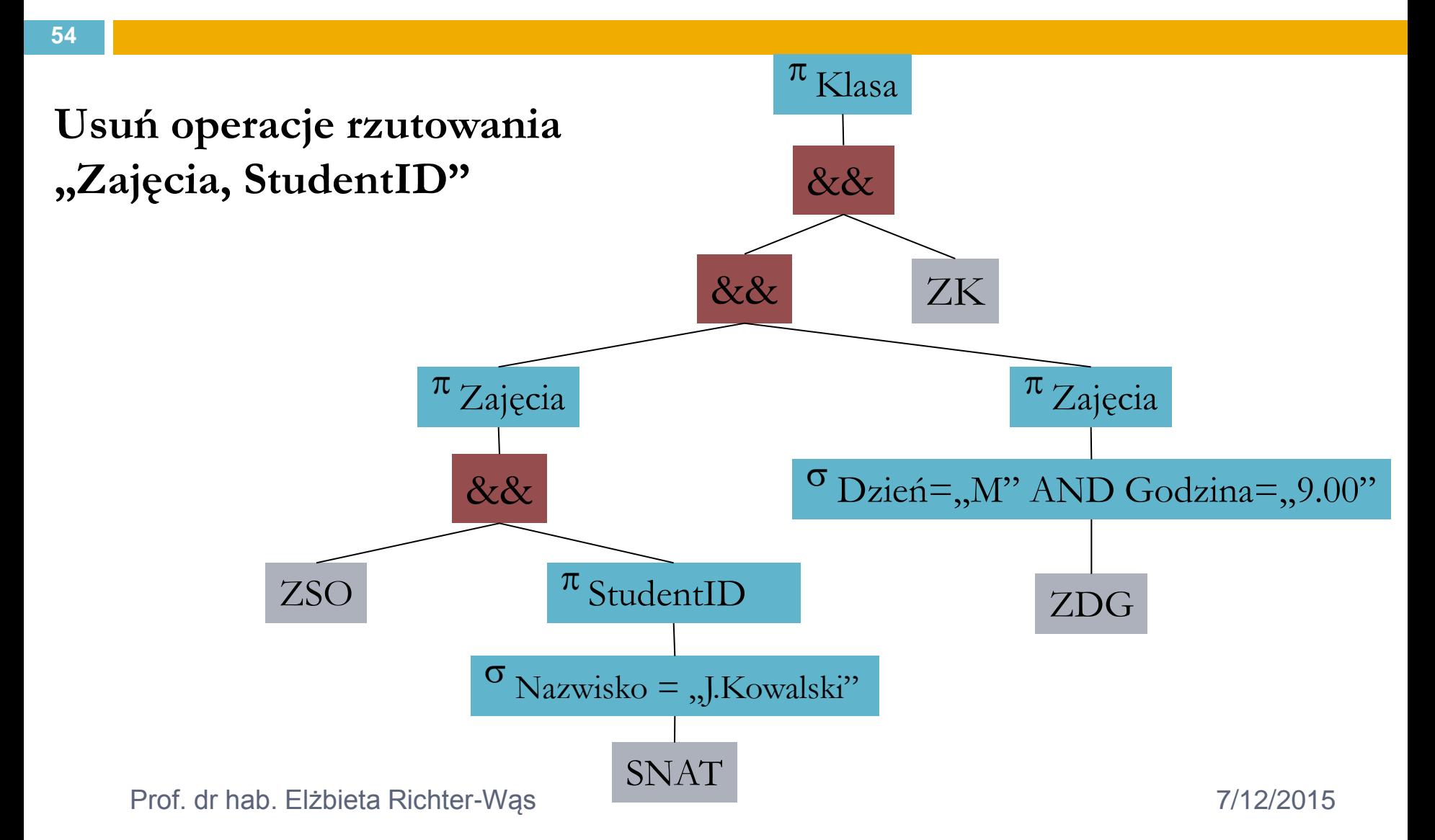

## Podsumowanie

**55**

 Algebra relacyjna jest wysoko poziomową notacją definiowania operacji zapytań dotyczących jednej lub wielu relacji. Głównymi operacjami tej algebry są: **suma, przecięcie, różnica, selekcja, rzutowanie i złączenie**. Jest silną notacją wyrażania zapytań bez podawania szczegółów dotyczących planowanych operacji na otrzymanych danych.

- $\Box$  Istnieje wiele sposobów efektywnego implementowania operacji złączenia.
- Optymalizacja wyrażeń algebry relacyjnej może w znaczący sposób skrócić czas wyznaczania ich wartości, jest więc istotnym elementem wszystkich języków opartych na algebrze relacyjnej wykorzystywanych w praktyce do wyrażania zapytań.
- Istnieje **wiele sposobów skracania czasu** obliczania danego wyrażenia. Najlepsze efekty przynosi przenoszenie operacji selekcji w dół drzewa wyrażenia.

Prof. dr hab. Elżbieta Richter-Was 7/12/2015